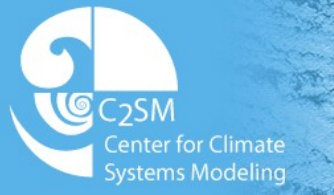

-70 Eidgenössische Technische Hochschule Zürich Swiss Federal Institute of Technology Zurich

## **Internode communication (CPU & GPU)**

Carlos Osuna (C2SM), Mauro Bianco (CSCS), Ugo Varetto (CSCS), Tobias Gysi (SCS), Oliver Fuhrer (MeteoSwiss), Peter Messmer (NVIDIA)

# **HP<sub>2C</sub>**

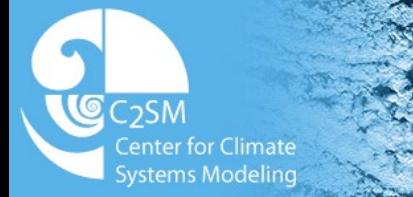

**277** Eidgenössische Technische Hochschule Zürich Swiss Federal Institute of Technology Zurich

#### **Introduction to Inter-Node Communication**

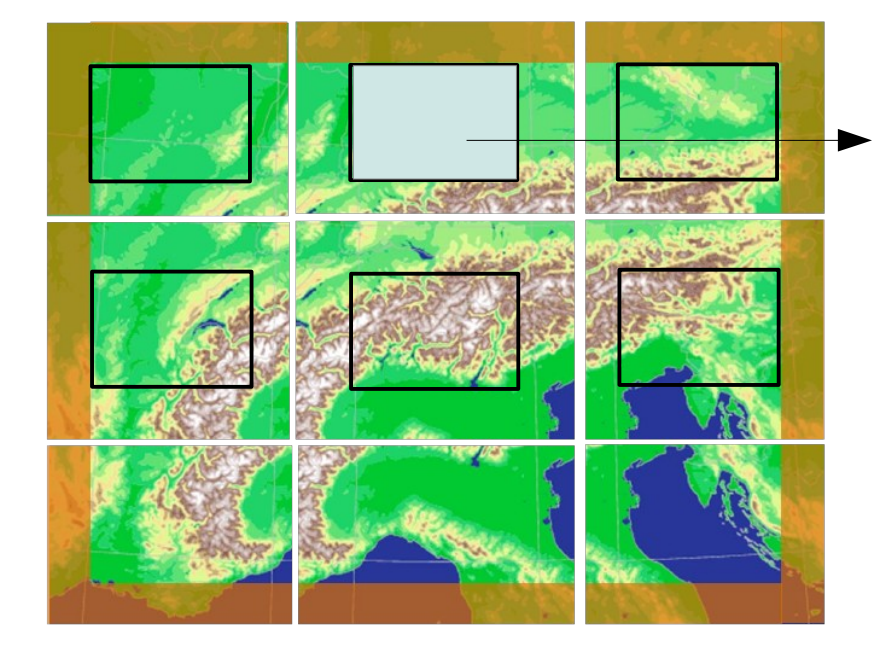

1. Stencil A computes field1 at the inner domain

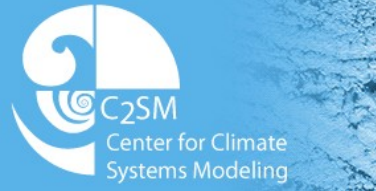

27 E Eidgenössische Technische Hochschule Zürich Swiss Federal Institute of Technology Zurich

#### **Introduction to Inter-Node Communication**

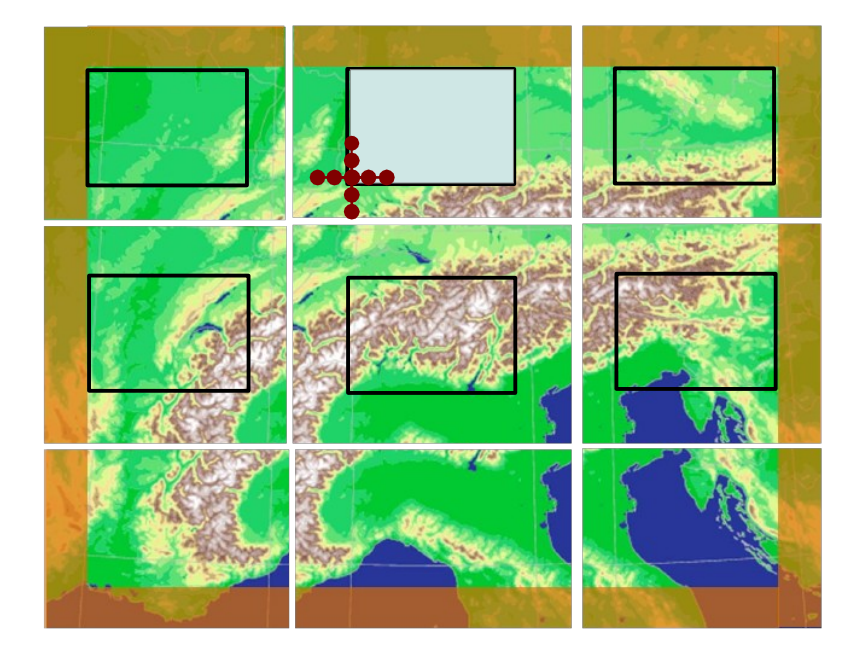

- 1. Stencil A computes field1 at the inner domain
- 3. Stencil B requires updated values of field1 at the boundaries.

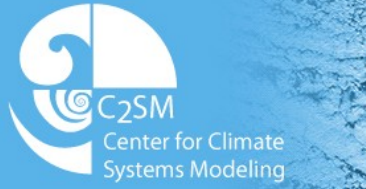

Eidgenössische Technische Hochschule Zürich Swiss Federal Institute of Technology Zurich

#### **Introduction to Inter-Node Communication**

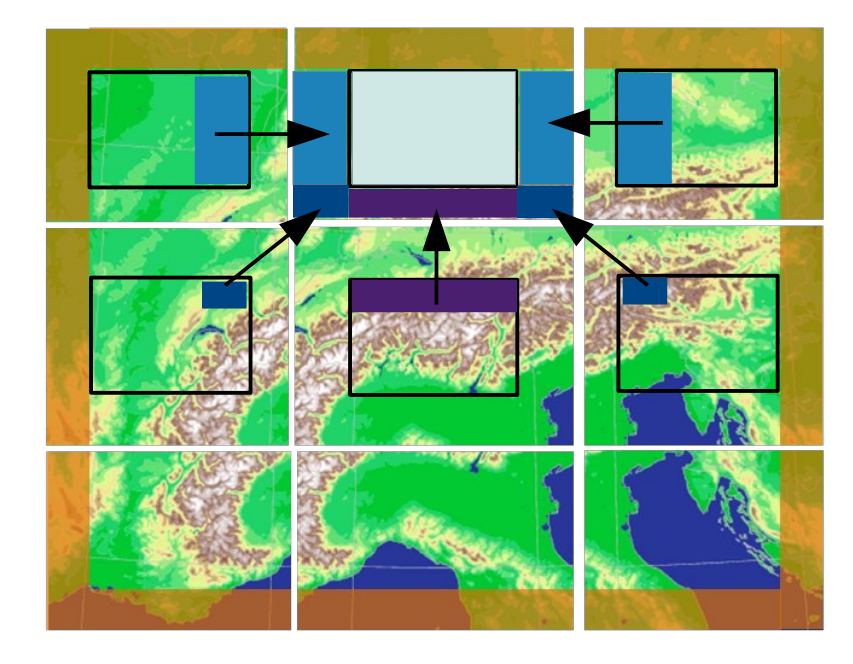

- 1. Stencil A computes field1 at the inner domain
- 2. Communicate halos for field1 from neighbour PE's.
- 3. Stencil B requires updated values at the boundaries.

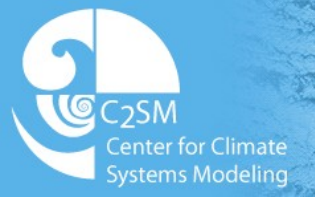

## **Introduction to Inter-Node Communication**

#### In COSMO halo exchanges between neighbours are handled by exchg\_boundaries subroutine

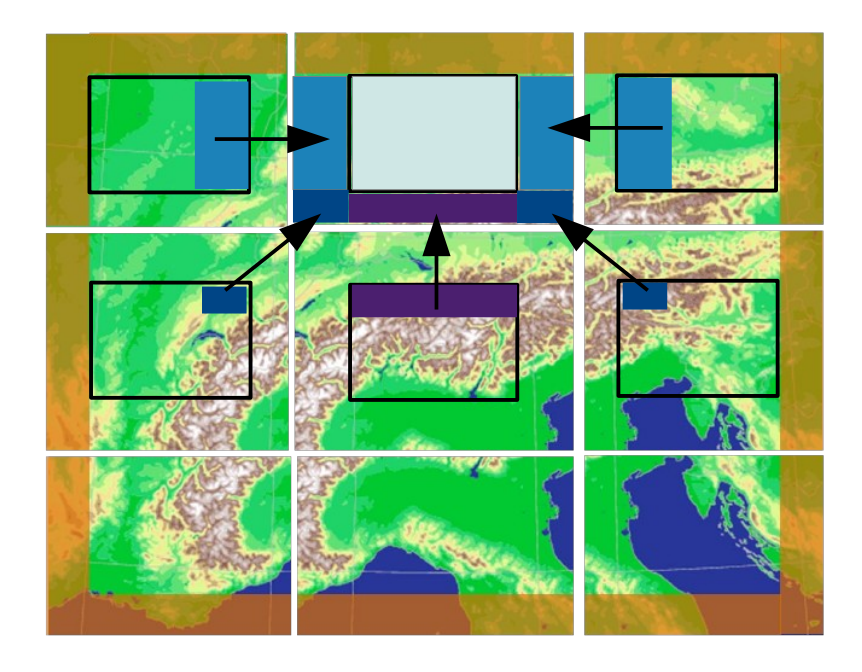

#### New features required:

HP2C cosmo project needs a library that can handle inter-GPU communication.

HP2C Cosmo Dycore is completely rewritten in C++, which requires a communication library (available from C++) to deal with halo exhances

Systematically use asynchronous communication.

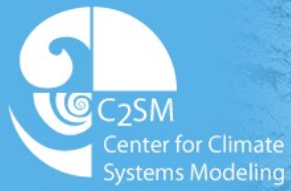

## **The Generic Communication Library (GCL)**

- GCL is a library that performs any possible halo exchange pattern of communication.
- Developed at CSCS, in C++03, abstracts the communication layer for halo exchanges. ۰
- Currently uses MPI, it can be adapted to any backend for inter-node communication. ٠
- Features: ٠

Interface for asynchronous communication

Arbitrary data and grid of processes layouts

Handles multiple fields with different halo exchange definitions in a single communication

Generic All-to-All

CPU and GPU communication (transparent to the user)

Several strategies for packing & unpacking (for CPU and GPU)

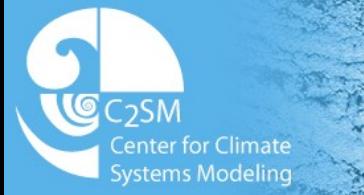

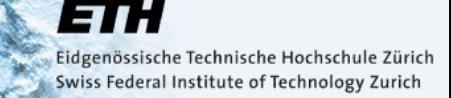

## **Asynchronous Communication Using GCL**

#### Synchronous communication:

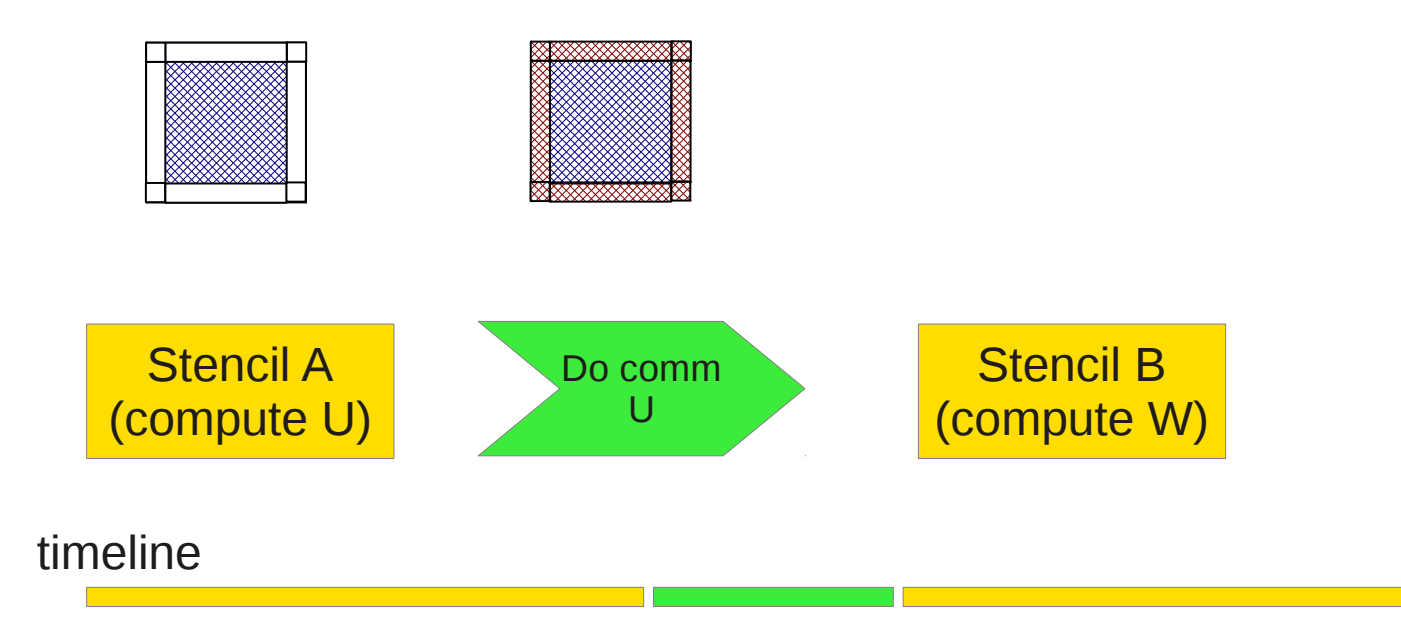

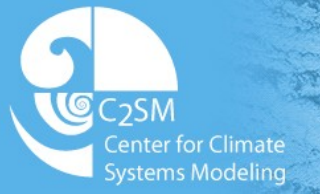

## **Asynchronous Communication Using GCL**

#### Asynchronous communication:

If Stencil B does not need U field, we can overlap communication with Stencil B computation

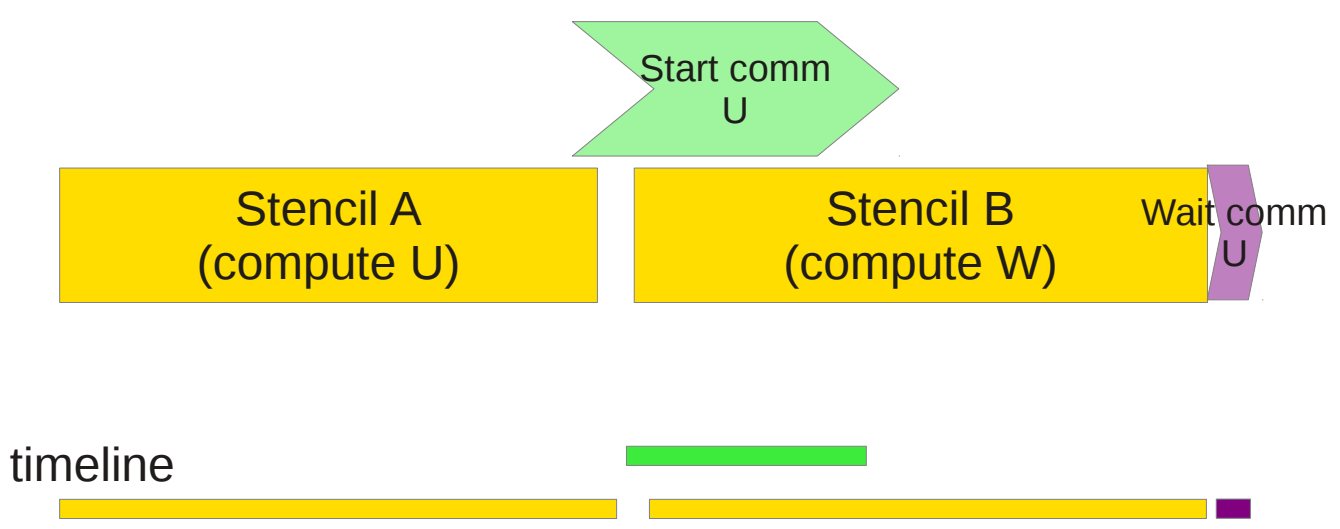

Using asynchronous communication with GCL in the Dycore we could reduce communication time by 70%.

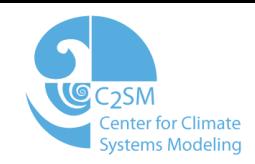

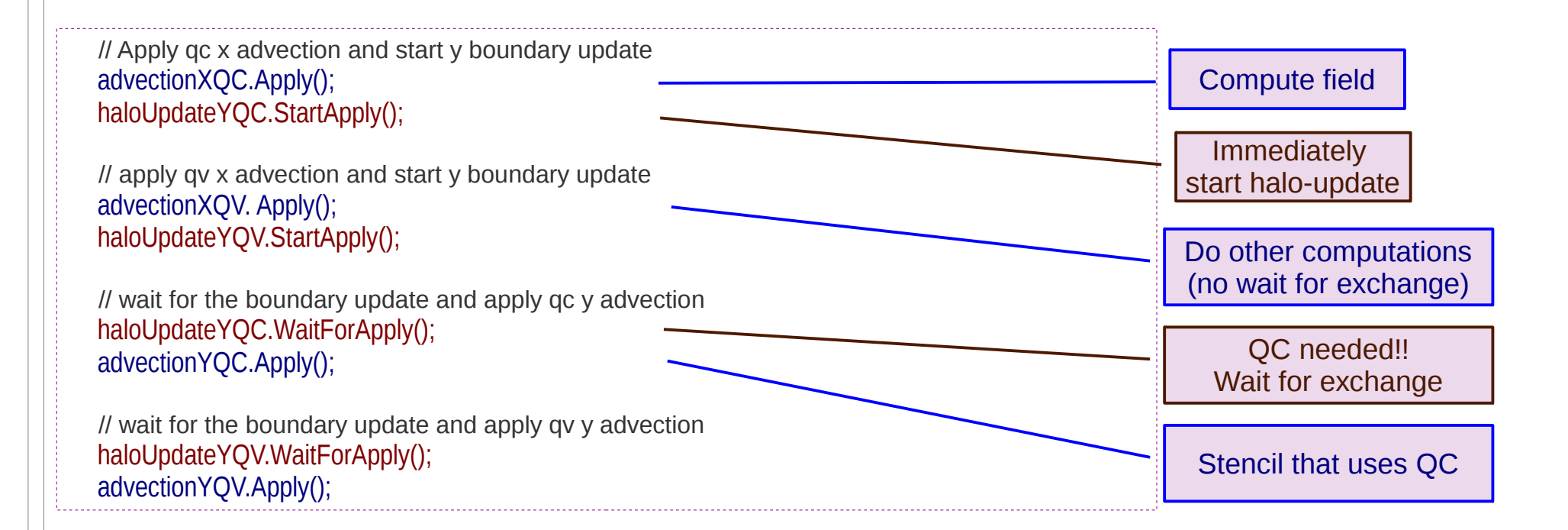

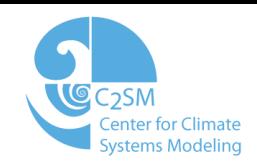

## **Communication Performance (CPU):**

It took several months to optimize performance (specially in packing & unpacking)

Tests measurements comparing GCL and exch\_boundaries subroutine. 3 lines halo exchange of 50 3d fields (60 levels).

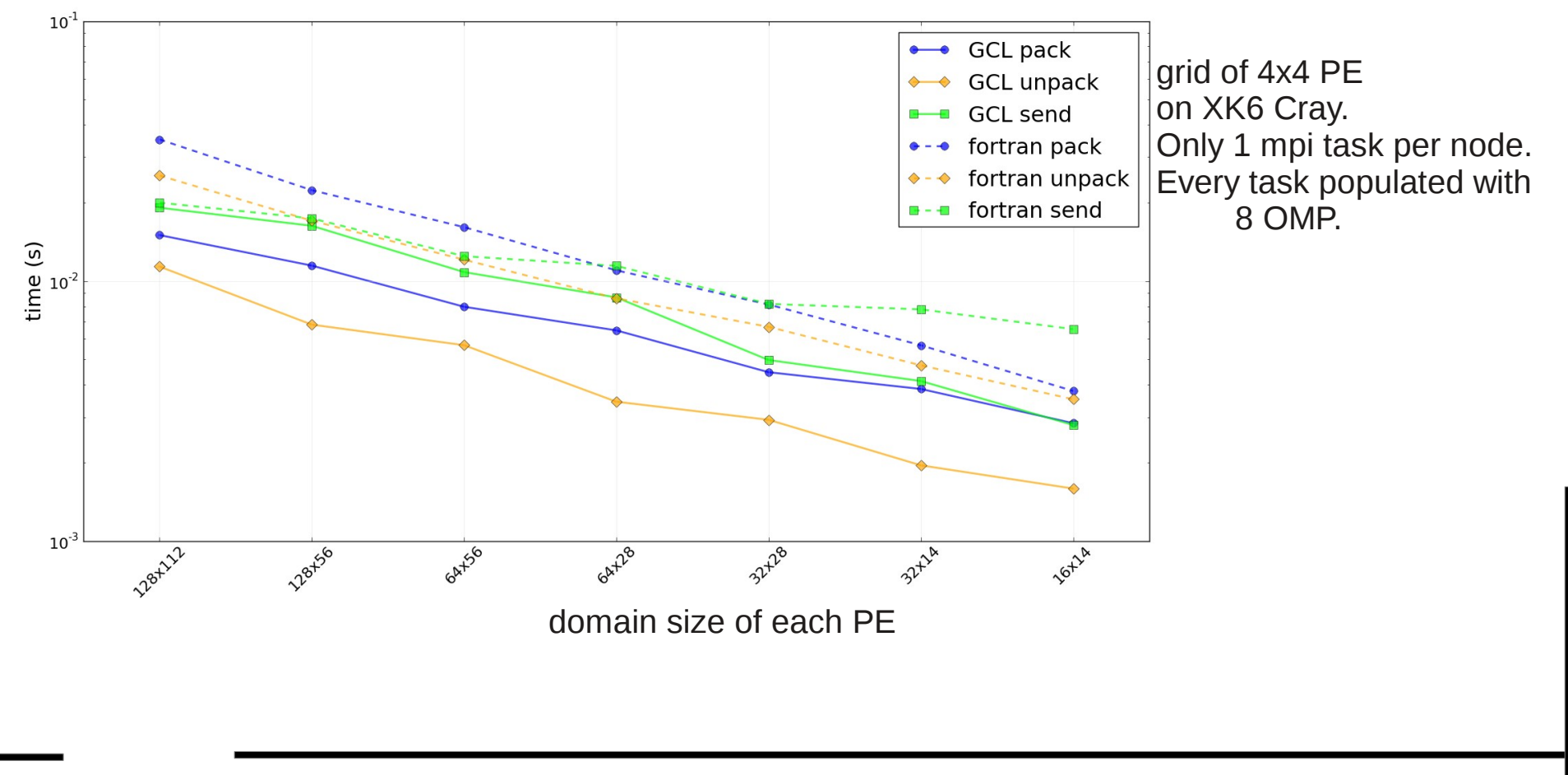

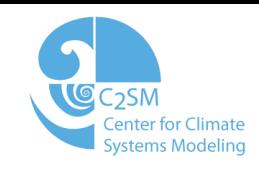

## **Communication Performance:**

Bandwidth tests measurements comparing GCL in cpu and gpu mode, and exch\_boundaries subroutine. 3 lines halo exchange of 50 3d fields (60 levels)

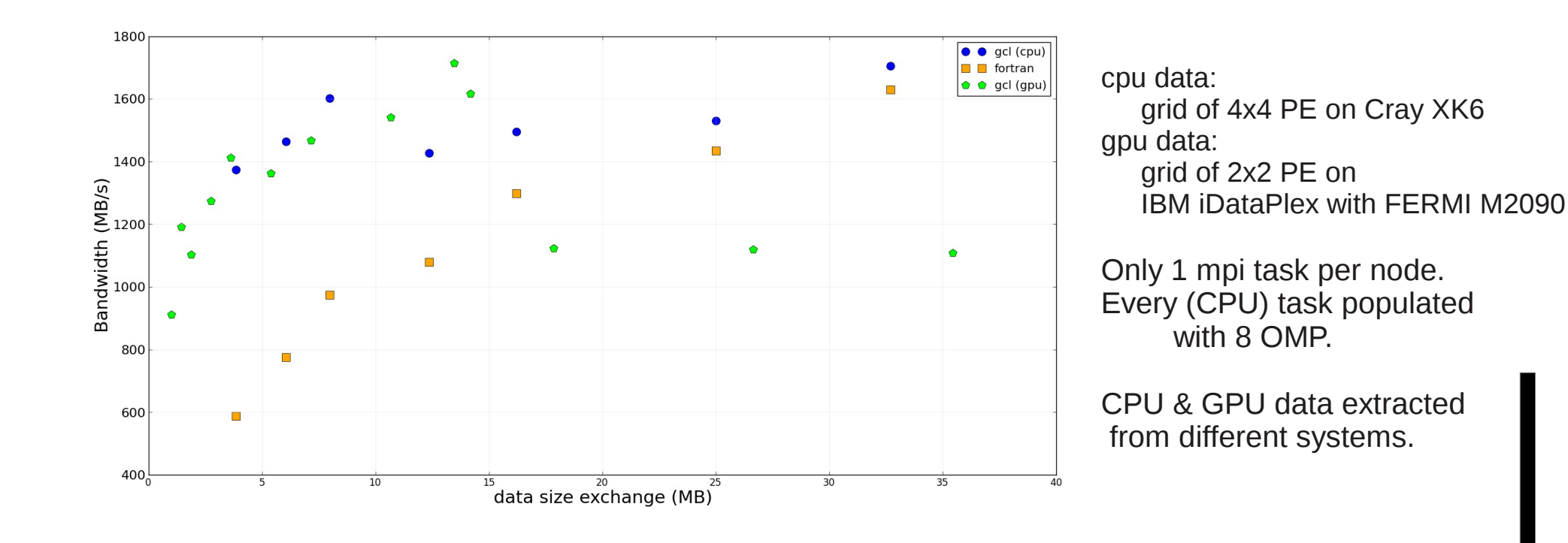

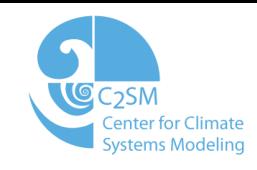

#### **Few Notes on GPU communication:**

To perform inter-GPU communication, user can always offload data and perform communication at CPU:

> cudaMemcpy(buf\_cpu, buf\_gpu,size, cudaMemcopyDeviceToHost); MPI\_Send(buf\_cpu, size,..., MPI\_COMM\_WORLD) Sender

MPI\_Recv(buf\_cpu, size, …, MPI\_COMM\_WORLD); cudaMemcpy(buf\_gpu, buf\_cpu, size, cudaMemcopyHostToDevice); Receiver

But this solution offers poor performance.

**GCL solution to inter-GPU communication:**

Mvapich2/1.8 supports GPU to GPU communication:

MPI\_Send( buf\_gpu, size, ..., MPI\_COMM\_WORLD)

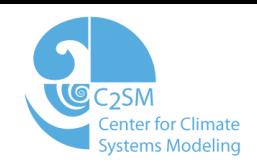

## **Fortran communcation with GCL:**

There exist a Fortran wrapper to the communication framework in C++ that uses GCL.

This provides:

- Reuse C++ code that setup halo exchanges in GCL & minimize code.
- Asynchronous interface that can overlap communication and computation in fortran.

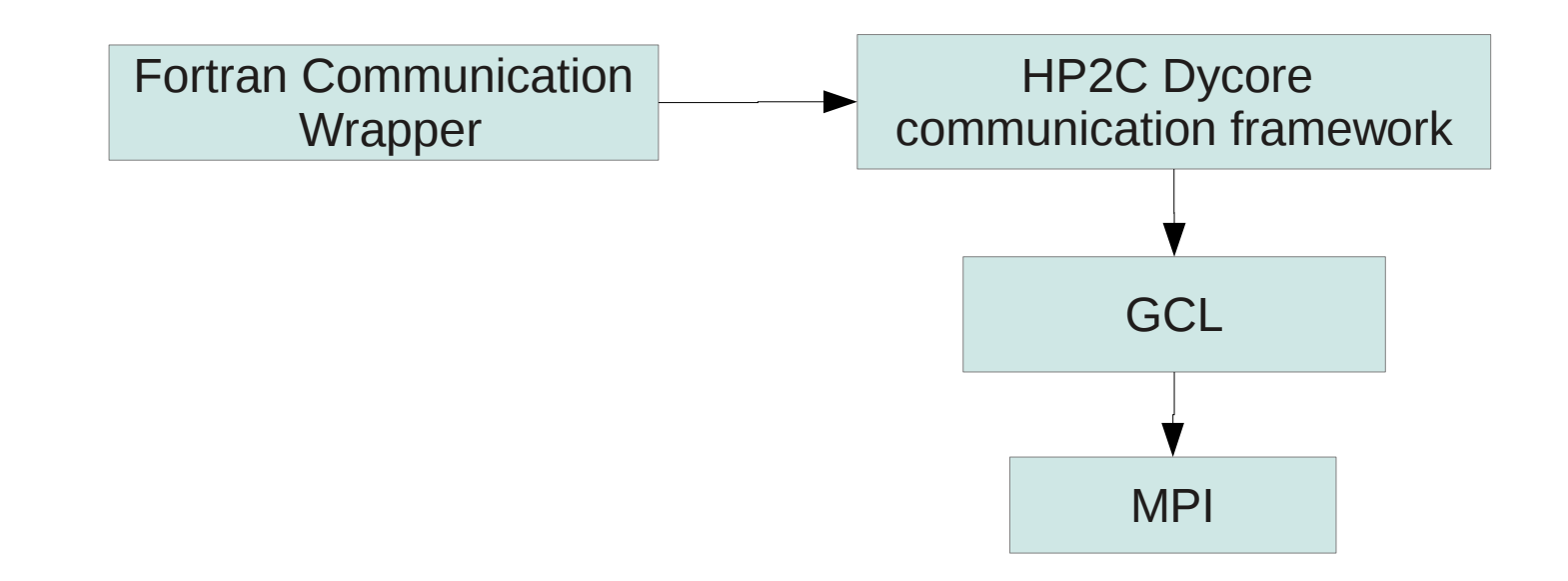

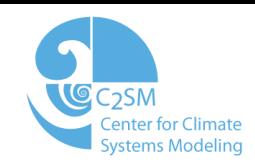

### **Summary**

- ◆ Positive experience using GCL to handle communications in C++ Dycore.
- No adaptation of user code needed to use it for GPU. ٠
- ◆ For CPU is integrated into the HP2C Dycore, and default communication handler since several months. GPU is functional, work in progress tuning performance for packing & unpacking.
- Fortran interface to Communication Framework & GCL is implemented and tested.
- ◆ Using asynchronous communication reduces communication time by ~70%.
- Good performance numbers for CPU ٠
- Next:
	- Continue testing and tuning performance.
	- Replace exchg\_boundaries() with Fortran wrappers for parts of the code which will run on GPU.